## Photoshop 2021 (Version 22.4.1) Product Key Full Registration Code [Win/Mac] X64 {{ lAtest release }} 2023

Cracking Adobe Photoshop is a bit more involved, but it can be done. First, you'll need to download a program called a keygen. This is a program that will generate a valid serial number for you, so that you can activate the full version of the software without having to pay for it. After the keygen is downloaded, run it and generate a valid serial number. Then, launch Adobe Photoshop and enter the serial number. You should now have a fully functional version of the software. Just remember, cracking software is illegal and punishable by law, so use it at your own risk.

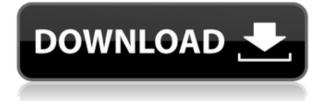

Version 27 updates object selection and the interface. When I missed the truth of object selection 10 years ago, and was told it was better to paint objects with the Magic Wand, the process was nervewracking: I had to find the thing I didn't want to delete and then drag it to a new spot. Now, there's a slider that lets you specify a threshold for how large an object must be to be selected. Another big change is the new way to delete areas of photos. If you hold down the Shift or Option key, you can Command/Ctrl-click (or right-click) to delete areas of photos. Damaging important areas of a photo is no longer a tool of last resort. In contrast with the past interface of Photoshop, Adobe has made the UI more usable, with a clean palette and more controls on a contextual tab. That gives you access to variables like the brush properties. Photoshop previously had only global options. Now, you can finetune the brush. You can zoom into and out of the hundreds of options with extreme clarity and then make changes with the quickest selection tool I've ever used. You can look at your photos in the monochromatic mode or gamut, and do a little math to adjust them to the natural endpoints of the visible spectrum. You can use dozens of different filters, crop, adjust the balance, brighten elements, and even redraw the picture. Similarly, brush behavior is virtually identical to the free version, with the exception of the Pixel Flow tool. Even the brush itself feels less finicky than the free version. Regardless of whether you're just running the app for fun or are working professionally, the overall experience is remarkably consistent.

## Photoshop 2021 (Version 22.4.1) Activation Code With Keygen With Full Keygen For Windows X64 {{ upDated }} 2022

In addition to being able to edit photos, textures, and vector graphics-based artwork, and a variety of other mediums, you can get photoshop to even control your webcam and microphone for your workspace. Which Version of Photoshop Is Best? "With the. On his blog, Chris Brown discusses the key differences between Photoshop and Photoshop for the creative professional. CSS Designers Need Photoshop? There are many versions of Photoshop, and the one you choose will depend on your needs and budget. The Best Version of Photoshop for Beginners - With one of the best photo editing and software packages, Adobe Photoshop is a poplar choice for those with varying skill levels. What you opt for depends on what you want from your software. Which Photoshop Version Is Best? Which Version of Photoshop is Best for You? Which Version of Photoshop Is Best? Choose the best version of Photoshop for your needs and budget. What Version of Photoshop Is Best? The best version of Photoshop for your project depends what you want to do with your images. Choosing which version of Photoshop to buy could help you decide which product best meets your needs. Whether you're a photography enthusiast or graphic designer, Photoshop is the ideal design tool to meet your needs. What Version of Adobe Photoshop Is Best for You? Which Version of Photoshop Is Best? Which Version of Photoshop Is Best? The best version of Photoshop for your project depends what you want to do with your images. e3d0a04c9c

## Photoshop 2021 (Version 22.4.1) License Key Full Patch With Serial Key 64 Bits {{ New! }} 2022

This is a completely revised and updated second edition of The Best IT Colleges in Canada provides you with complete information about the 31 IT schools that are currently offering the best undergraduate and post graduate IT courses in Canada. These colleges offer an array of full and part-time programs that cover an entire spectrum of topics relating to the field of information technology. With a vast range of programs covering a variety of discipline areas, the 31 IT colleges in Canada are ideal for students wishing to become IT professionals and for those students who wish to pursue post graduate studies. The book provides student information, complete program course listings and detailed information about each school.

*The Best IT Colleges in Canada*, second edition, *by* Sarah Annett & Sarah Salkin covers 31 major universities and colleges that offer bachelor's, master's and doctoral programs in the field of Computer Science, Information Systems, Business and Information Technology. Want to redesign your website but don't know what to do? No problem, now there's a solution for you. The following are solutions to redesign your website with stunning designs. To view a real example: http://www.graphicdesignuniversities.com Speaking of taking care of the art, Photoshop and Lightroom are joined at the hip when you edit your photos. Like other Adobe A&D software, Lightroom can help you manage the entire process — from color correcting, editing and retouching to saving your work to your hard drive. Where it shines most, though, is on its elegant, user-friendly interface.

photoshop cs3 portable free download windows 7 photoshop cs6 free download windows 7 photoshop gratis download windows 7 photoshop pc download windows 7 photoshop pro free download windows 7 download adobe photoshop untuk windows 7 photoshop free download windows 7 64-bit photoshop free download windows 7 32 bit photoshop for pc download windows 7 photoshop filter download windows 7

Adobe Photoshop is a standalone application, whereas Photoshop Elements is an extension to Photoshop. In theory, that should equate to better, more powerful features. In practice, it's a boon for people who are just dipping their toes into the creative waters. Because of this, Photoshop Elements is an excellent, all-around photo editor that expert Photoshop users don't need. But for those who just want to use their photos in a more streamlined, intuitive way, Elements is as good as it gets. Photoshop is the most powerful tool to edit, retouch and optimize digital images. It is the most used graphic design software and easily the most popular tool for photo editing, and it has been used to create images for the most prestigious magazines, newspapers, and websites in the world. The latest version, Photoshop CC (2014), is available for both Mac and Windows. It includes all the features you have come to expect from Photoshop, including the ability to create animations and 3D content, layers, the ability to select multiple images and layers, and many new features. It also includes a new interface, Adobe Camera Raw, that lets you improve the overall look of your digital images. Adobe Photoshop CS6, released in December, is the latest version of Photoshop. It includes one of the most significant changes in the history of the world's best-selling desktop imaging tool. Called the "new crop" of Photoshop, CS6 will be the first major update to Photoshop since version CS5. Previously, the way you edited your images in Photoshop could be a little

overwhelming, but with this update and new features, you can create amazing rendering and editing results in no time.

Anyone who relies on digital photography is well-aware that it's difficult to get that perfect shot. Often the issue is that your photo doesn't look as good as it did when you took it. Luckily, Photoshop Lightroom gives you the power to fix these issues—right in the browser. Adobe used to cater exclusively to professionals and enthusiasts. But today, Photoshop is also the software of choice for those who just want to "play around" with images. The Adobe Photoshop app is a well-rounded program, boasting innovative tools that have radically transformed the way people edit images. Adobe Lightroom is a state-of-the-art program from the Adobe Creative Cloud that allows you to import, edit and secure your photos. It even offers a smart Lightroom mobile app that allows you to edit and store your most precious artwork. The array of features that come with Adobe Photoshop allow users to learn by using the software and not just reading about it. These features also make Photoshop robust enough that anyone can use it. For those who are thinking about learning Photoshop, here is a list of the best Photoshop tutorials for beginners. With some experience under their belt, many Photoshop users are now moving on to the next level of photo editing. And for those who are curious about how to start even if they don't have any experience, this section shows you how to learn Photoshop without blowing your budget. Commercial photography software, such as Lightroom and Photoshop, may be used by professionals and nonpros. Lightroom is a free app (or plug-in) that is embedded with essential software and easy tutorials to use. Photoshop is a paid app (or plug-in) that provides similar tools at a higher cost. Both of these products are great tools for anyone.

https://zeno.fm/radio/ibm-adcd-z-os-v1-11-13 https://zeno.fm/radio/fpwin-gr-7-serial-number https://zeno.fm/radio/numero-de-serie-para-validar-nero-12 https://zeno.fm/radio/lord-of-the-rings-1080p-kickass-torrent https://zeno.fm/radio/infinity-box-shell-latest-version-download-spilen-labels-pruefprogramm-geldaut omaten-rezeptdatenbank

The former explore window also provides links to the metadata that a professional editor may request from a photographer or client. A single click opens "Project Properties," which includes access to all the information you need to complete the opportunity. Adobe Photoshop provides a customized workspace for the wide variety of users that want to create more work, faster. Photoshop allows the user to work efficiently at any size; the canvas can be scaled to fit the available space on the display. Photoshop also offers a wide variety of tools to create and edit content, including customizable workspace, image display, layers, and masking. In Adobe Photoshop, pressing the Return key causes the program to quit. To restart working on a desktop image, press the escape key and choose "Open a New File," located under the "File" menu. When you quit, you can also choose "File / Save For Web & Devices (or press [Use]) to save your file, and then choose "File / Close" to close the file. If you save for web, the size limit is 10,000 pixels. A lot of image editing can be done on a computer without the need for high-end graphics hardware. Adobe Photoshop allows you to open and edit most common image types (such as JPEG, BMP, GIF, PNG, TIFF, GIF, and TGA)—creating, editing, and converting icons, logos, advertising, and photographs. Use the program's resizing, rotation, and effects features to fill your monitor without altering the image. You can learn more about the program with the help of its tutorials and user guides.

https://weihnachts-lichter.de/wp-content/uploads/2023/01/Photoshop-Cs3-Download-Exe-CRACKED.p df

https://merryquant.com/photoshop-poster-templates-psd-free-download-\_\_top\_\_/ https://mypaygroup.com/wp-content/uploads/2023/01/Psd-Borders-For-Photoshop-Free-Download-FU LL.pdf

https://dreamlandit.com/wp-content/uploads/2023/01/vasell.pdf

https://www.yflyer.org/advert/adobe-photoshop-2021-version-22-4-3-license-key-3264bit-2022/

https://conbluetooth.net/photoshop-elements-2020-direct-download-link/

https://shahjalalproperty.com/wp-content/uploads/2023/01/biranie.pdf

http://wolontariusz.com/advert/photoshop-free-download-shapes-work/

https://teetch.co/wp-content/uploads/2023/01/Download-Photoshop-Zip-Free-2021.pdf

https://turn-key.consulting/2023/01/01/download-free-adobe-photoshop-2022-version-23-1-1-crack-fo r-windows-2022/

http://kfivehomestead.com/wp-content/uploads/2023/01/ragnpar.pdf

https://octopi.nl/wp-content/uploads/2023/01/Adobe-Photoshop-Portraiture-Plugin-Free-Download-LI NK.pdf

https://www.ocacp.com/wp-content/uploads/2023/01/Adobe-Photoshop-Cs5-Software-Free-Download-Full-Version-Extra-Quality.pdf

https://www.moskyshop.com/wp-content/uploads/2023/01/Adobe\_Photoshop\_2021\_Version\_2201\_\_D ownload\_Hack\_License\_Keygen\_updAte\_2022.pdf

https://cambodiaonlinemarket.com/download-photoshop-cc-2020-free-full-version-new/

https://thepeak.gr/photoshop-furniture-blocks-free-download-psd-verified/

https://www.touchegraphik.com/wp-content/uploads/2023/01/nocgesy.pdf

https://www.onlineusaclassified.com/advert/download-photoshop-cs6-full-free-version-high-quality/

https://konnektion.com/advert/pc-software-download-adobe-photoshop-top/

http://insenergias.org/?p=135432

https://mindfullymending.com/wp-content/uploads/2023/01/Adobe-Photoshop-2022-Version-230-Incl-Product-Key-CRACK-2023.pdf

http://goldenblogging.com/?p=2768

http://aakasharjuna.com/cara-download-photoshop-cs2-gratis-new/

http://redstone-walker.com/2023/01/01/photoshop-cc-2018-crack-2023/

https://dutasports.com/download-free-photoshop-cc-2015-version-17-cracked-product-key-full-64-bits -new-2023/

http://cloudconsultingcompanies.com/wp-content/uploads/2023/01/Pattern-Download-For-Photoshop-EXCLUSIVE.pdf

https://www.actdiscgolfclub.com/wp-content/uploads/2023/01/Adobe-Photoshop-EXpress-Product-Ke y-Full-For-Windows-X64-lAtest-release-2023.pdf

https://shalamonduke.com/photoshop-cs3-with-product-key-license-code/

http://observatoriochihuahua.org/wp-content/uploads/2023/01/wardhed.pdf

https://tourismcenter.ge/wp-content/uploads/2023/01/Download-Brush-Photoshop-Cs4-Fix.pdf

https://www.adanazionale.it/wp-content/uploads/2023/01/daicjan.pdf

https://www.moskyshop.com/wp-content/uploads/2023/01/shammari.pdf

https://elektrobest.de/wp-content/uploads/2023/01/Adobe-Photoshop-CC-2019-Serial-Key-With-Activa tion-Code-For-Mac-and-Windows-X64-2022.pdf

https://www.divinejoyyoga.com/2023/01/01/adobe-photoshop-2022-version-23-4-1-cracked-for-windo ws-update-2023/

http://tutmagazine.net/download-photoshop-background-images-fixed/

https://jiffycovid19news.com/wp-content/uploads/2023/01/Download-Master-Photoshop-Cs4-VERIFIE D.pdf

https://dreamlandit.com/wp-content/uploads/2023/01/Color-Lookup-Photoshop-Cc-2021-Free-Downlo ad-BEST.pdf https://cameroonkaizenawards.com/wp-content/uploads/2023/01/paloyel.pdf https://rednails.store/wp-content/uploads/2023/01/Wwwadobe-Photoshop-Cs6-Download-TOP.pdf https://hgpropertysourcing.com/download-photoshop-cs4-with-crack-hot/

You will also be shown a range of Non-Linear Editing techniques in this book, including the new features of the Tokyo effect filter. It's a classic feature of Photoshop, but with a new twist. Some of the techniques described in this book may appear to be based on old-fashioned techniques, but they are all tried and tested - once you've taken the time to master them, you will become a true master of Photoshop! You will learn how to work with a range of file formats, including RAW, JPEG, TIFF, PSD, and DNG. You will explore how these formats work with Photoshop's features, and learn how to use or modify them. You will also explore how to export your file to impur, your preferred online image sharing website (www.imgur.com). Furthermore, we look at the options to customize using Adobe Photoshop: You will be able to explore the available Preferences and Preferences dialog boxes, including those to customizing the workspace, file paths, etc. There are several books available on Adobe Photoshop features, and books such as Adobe Photoshop Features (Oxford University Press, 2015) and Photoshop Elements and Photoshop Creative Suite - A Step-by-Step Guide (Allworth Press, 2019) provide general-interest knowledge and tutorials on working with common photo-editing features. To learn more about Photoshop features, we recommend referring to the official Adobe Photoshop Help. Adobe also releases a new version of Photoshop features every six months. You can browse the current version of the Help (Adobe Help), which takes you step-bystep through common tasks.